### **Пояснительная записка**

Рабочая программа по предмету «Информационные технологии» для 11 класса ориентирована на примерную программу, составленную на основе федерального компонента государственного стандарта среднего общего образования, утвержденная приказом Министерства образования РФ от 09.03.04. № 1312.

Рабочая программа предусматривает изучение тем образовательного стандарта, распределяя учебные часы по разделам курса и предполагает последовательность изучения разделов и тем учебного курса «Информационные технологии» с учетом межпредметных и внутрипредметных связей, логики учебного процесса, возрастных особенностей учащихся, определяет количество практических работ, необходимых для формирования информационно-коммуникационной компетентности учащихся.

Рабочая программа базового курса «Информационные технологии» среднего общего образования на базовом уровне состоит из 34 часов и используется на усиление практической части предмета «Информатика и ИКТ». Таким образом рабочая программа составляет 34 часа.

# **Рабочая программа составлена в соответствии с нормативноправовыми документами:**

 Федеральный компонент государственных образовательных стандартов начального общего, основного общего и среднего (полного) общего образования (приказ №1089 от 05.03.2004 г.)

 Федеральный базисный учебный план и примерные учебные планы для общеобразовательных учреждений Российской Федерации, реализующих программы общего образования (приказ МОРФ от 09.03.2004 г. №1312 «Об утверждении федерального базисного учебного плана и примерных планов для образовательных учреждений РФ»;

• Приказ МО РФ от 05.03.2004 г. №1089 «Об утверждении федерального компонента государственных образовательных стандартов начального общего, основного общего и среднего (полного) общего образования»;

 Концепция базового обучения на старшей ступени общего образования. Утверждена Приказом Министра образования № 2783 от 18.07.2002.

Региональный базисный учебный план на 2019-2020 учебный год;

 Учебный план МБОУ СОШ №35 г.Шахты на 2019-2020 учебный год;

1

Рабочая программа курса «Информационные технологии» в старшей школе на базовом уровне в соответствие с Федеральным базисным учебным планом в 11 классе рассчитана на 34 часа (1 час в неделю).

Предлагаемое в планировании распределение часов по темам соответствует Примерной программе курса «Информационные технологии». Преподавание курса ориентировано на системно-информационную концепцию, Программу по информатике и ИКТ Н.Д. Угриновича, которая обеспечивает базовый уровень информационной культуры учащегося, непрерывность образования на основе концентрического подхода, способствуя повышению устойчивости знаний и приобретению навыков работы на компьютере.

Каждая тема рабочей программы предусматривает определенное количество часов теоретического материала и выполнения практических работ, причем на выполнение практических работ отводится не менее половины всего учебного времени, при этом содержание практических работ выстроено с учетом регионального компонента и обязательных работ Примерной программы курса «Информационные технологии» среднего общего образования на базовом уровне.

При проведении учебных занятий по предмету «Информационные технологии» для достижения прочных навыков работы на компьютере учащиеся согласно календарно-тематического планирования выполняют практические работы с использованием компьютера, с учетом выполнения требований СанПин. При изучении предмета «Информационные технологии» предполагается проведение непродолжительных практических работ (20-25 мин.), направленных на отработку отдельных технологических приемов, а также практикума – интегрированных практических работ (проектов), ориентированных на получение целостного содержательного результата. При выполнении работ практикума предполагается использование материала и заданий из других предметных областей. Объемные практические работы рассчитаны на несколько учебных часов. Практические работы включают подготовительный этап, не требующий использования средств информационных и коммуникационных технологий, а также включаются в домашнюю работу и проектную деятельность.

Изучение информатики и информационных технологий в старшей школе на базовом уровне направлено на достижение следующих целей:

 *освоение системы базовых знаний*, отражающих вклад информатики в формирование современной научной картины мира, роль информационных процессов в обществе, биологических и технических системах;

 *овладение умениями* применять, анализировать, преобразовывать информационные модели реальных объектов и процессов, используя при этом информационные и коммуникационные технологии (ИКТ), в том числе при изучении других школьных дисциплин;

 *развитие* познавательных интересов, интеллектуальных и творческих способностей путем освоения и использования методов информатики и средств ИКТ при изучении различных учебных предметов;

 *воспитани***е** ответственного отношения к соблюдению этических и правовых норм информационной деятельности;

 *приобретение опыта* использования информационных технологий в индивидуальной и коллективной учебной и познавательной, в том числе проектной деятельности.

# **Календарно-тематическое планирование по информатике в 11 классе на 2019-2020 уч. год**

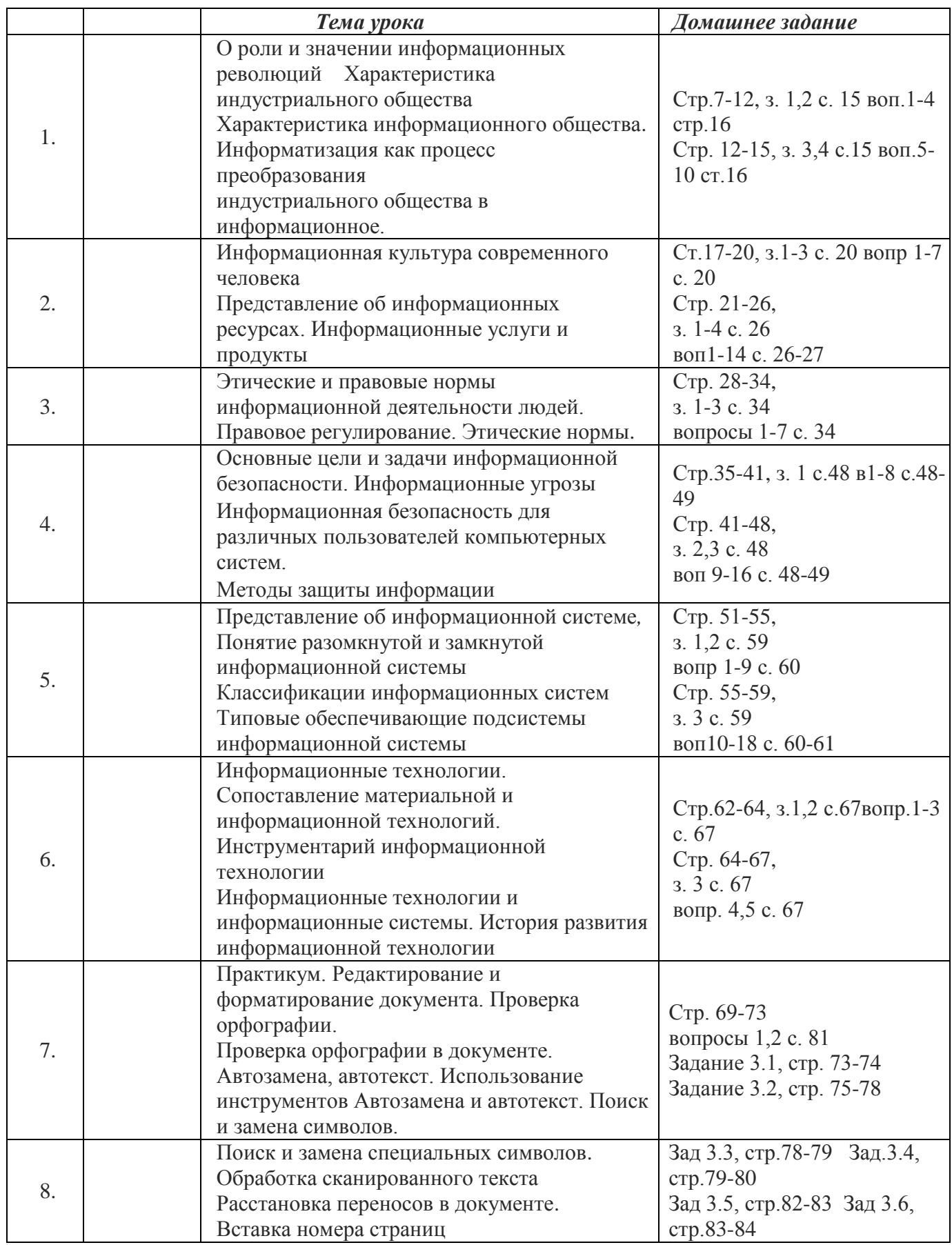

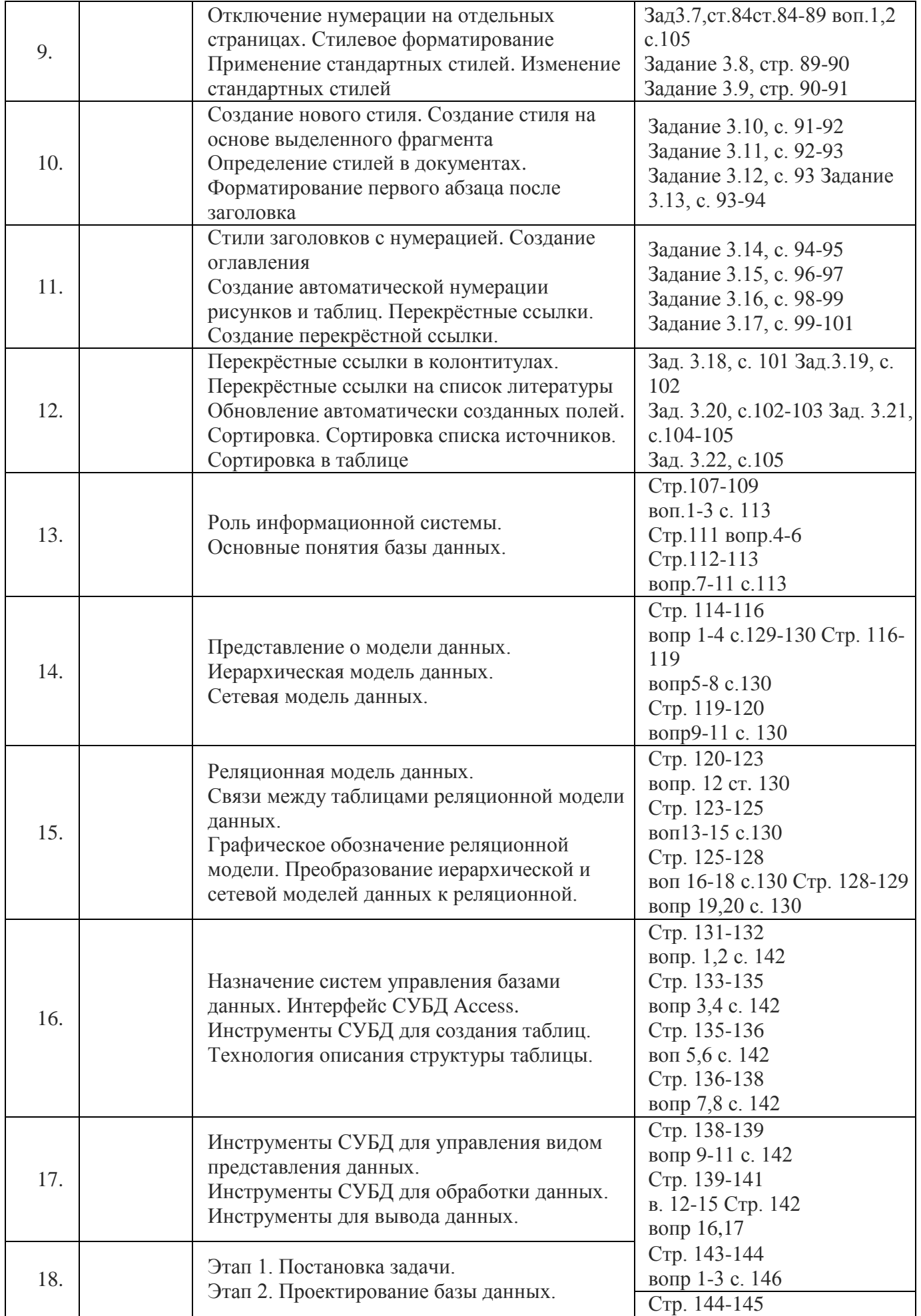

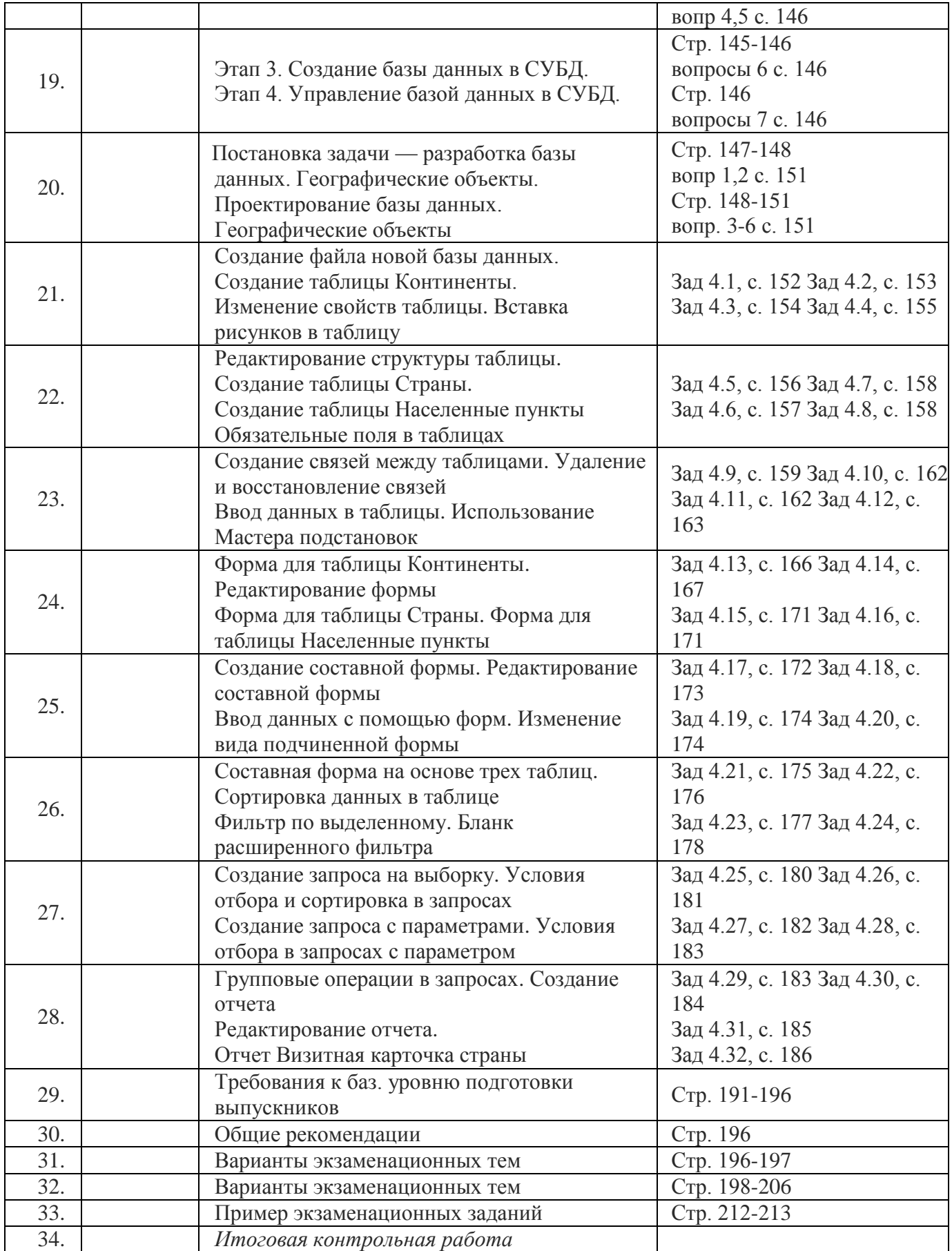

# **Содержание учебного материала**

## **11 класс**

### **От индустриального общества к информационному 3 час**

О роли и значении информационных революций. Характеристика индустриального общества. Информатизация как процесс преобразования индустриального общества в информационное. Информационная культура современного человека. Представление об информационных ресурсах. Информационные услуги и продукты. Правовое регулирование. Этические нормы. Основные цели и задачи информационной безопасности. Информационные угрозы. Информационная безопасность для различных пользователей компьютерных систем. Методы защиты информации.

#### **Информационная технология автоматизированной обработки текста. 10 час**

Редактирование и форматирование документа. Проверка орфографии. Проверка орфографии в документе. Автозамена, автотекст. Использование инструментов Автозамена и автотекст. Поиск и замена символов. Поиск и замена специальных символов. Обработка сканированного текста. Расстановка переносов в документе. Вставка номеров станиц. Отключение нумерации на отдельных страницах. Применение стандартных стилей. Изменение стандартных стилей. Создание нового стиля. Создание стиля на основе выделенного формата. Создание заголовка с нумерацией. Создание оглавления. Создание автоматической нумерации рисунков и таблиц. Сортировка в таблице.

#### **Лабораторно- практическая работа Microsoft Word.**

- Создание и редактирование текстового документа.
- Набор и редактирование текстового документа.
- MS Word. Абзацные отступы и интервалы.
- Абзацные отступы и интервалы.
- Создание и форматирование таблиц 1.
- Создание и форматирование таблиц 2.
- Создание и форматирование таблиц 3.
- Вставка готового рисунка. Работа с ClipArt.
- Вставка символа.
- Редактирование готового рисунка.
- Объекты WORDART.
- Рисование в документе.
- Microsoft Word. Диаграммы.
- Microsoft Word. Редактор формул Eguation 3.0.
- Работа с окнами.
- Стили в документе.
- Создание титульного листа.
- Макетирование страниц.
- Изменение регистра символов.
- Использование гиперссылок в документах.

#### **Информационные системы – 7 часов**

Понятие и типы информационных систем. Базы данных )табличные, иерархические, сетевые). Системы управления базами данных (СУБД). Формы представления данных (таблицы, формы, запросы, отчеты). Реляционные базы данных. Связывание таблиц в многотабличных базах данных.

#### *Практические работы*

 Система управления базами данных Access. Назначение, интерфейс, инструменты.

- Теоретические этапы разработки базы данных *Географические объекты.*
- Проектирование базы данных *Географические объекты.*
- Создание файла базы данных.
- Создание таблиц.
- Связи между таблицами и ввод данных в связанные таблицы.
- Формы.
- Сортировка и отбор данных.
- Создание запросов.
- Создание отчетов.
- Создание, ведение и использование баз данных при создании проекта «География

#### **Средства и технологии обмена информацией с помощью компьютерных сетей – 10 час**

 Каналы связи и их основные характеристики. Помехи, шумы, искажение передаваемой информации. Избыточность информации как средство повышения надежности ее передачи. Использование кодов с обнаружением и исправлением ошибок.Возможности и преимущества сетевых технологий. Локальные сети. Топологии локальных сетей. Глобальная сеть. Адресация в Интернете. Протоколы обмена. Протокол передачи данных ТСР/IР. Аппаратные и программные средства организации компьютерных сетей. Информационные сервисы сети Интернет: электронная почта, телеконференции, Всемирная паутина, файловые архивы и т.д. Поисковые информационные системы. Организация поиска информации. Описание объекта для его последующего поиска. Инструментальные средства создания Web-сайтов.

#### *Практические работы*

- Процедура подключения к Интернету
- Работа с электронной почтой. Настройка почтовой программы Outlook Express
- Отправка и получение почтовых сообщений
- Путешествия по Всемирной паутине. Настройка браузера
- Пересылка информации через Интернет.
- Работа с файловыми архивами
- Работа с поисковыми системами.
- Поиск информации в Интернете.
- Общение в Интернете в реальном времени
- Форматирование текста и размещение графики
- Гиперссылки на Web- страницах.
- Списки на Web- страницах
- Формы на Web- страницах
- Инструментальные средства создания Web- страниц
- Создание проекта сайта «Мой город».

#### **Основы социальной информатики – 4 часа**

 Информационная цивилизация. Информационные ресурсы общества. Информационная культура. Этические и правовые нормы информационной деятельности человека. Информационная безопасность.

#### *Практические работы*

- Информационные услуги и продукты. Информационная культура.
- Методы защиты информации.

#### **Требования к уровню подготовки выпускников**

В результате изучения информатики и информационных технологий на базовом уровне ученик должен:

#### **Знать/понимать:**

- основные технологии создания, редактирования, оформления, сохранения, передачи информационных процессов различных типов с помощью современных программных средств информационных и коммуникационных технологий;
- назначение и виды информационных моделей, описывающих реальные объекты и процессы;
- назначения и функции операционных систем;

#### **уметь:**

- оперировать различными видами информационных объектов, в том числе с помощью компьютера, соотносить полученные результаты с реальными объектами;
- распознавать и описывать информационные процессы в социальных, биологических и технических системах;
- использовать готовые информационные модели, оценивать их соответствие реальному объекту и целям моделирования;
- оценивать достоверность информации, сопоставляя различные источники;
- иллюстрировать учебные работы с использованием средств информационных технологий;
- создавать информационные объекты сложной структуры, в том числе гипертекстовые документы;
- просматривать, создавать, редактировать, сохранять записи в базах данных, получать необходимую информацию по запросу пользователя;
- наглядно представлять числовые показатели и динамику их изменения с помощью программ деловой графики;
- соблюдать правила техники безопасности и гигиенические рекомендации при использовании средств ИКТ;

#### **использовать приобретённые знания и умения в практической деятельности и повседневной жизни для**:

- эффективного применения информационных образовательных ресурсов в учебной деятельности, в том числе самообразовании;
- ориентация в информационном пространстве, работы с распространёнными автоматизированными информационными системами;
- автоматизации коммуникационной деятельности;
- соблюдение этических и правовых норм при работе с информацией;
- эффективной организации индивидуального информационного пространства.

# **Критерии и нормы оценки знаний, умений и навыков обучающихся**

Контроль предполагает выявление уровня освоения учебного материала при изучении, как отдельных разделов, так и всего курса информатики и информационных технологий в целом.

Текущий контроль усвоения материала осуществляется путем устного/письменного опроса. Периодически знания и умения по пройденным темам проверяются письменными контрольными или тестовыми заданиями.

*При тестировании* все верные ответы берутся за 100%, тогда отметка выставляется в соответствии с таблицей:

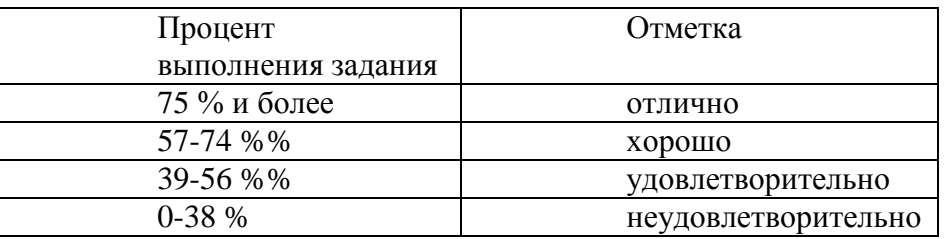

#### *При выполнении практической работы и контрольной работы:*

Содержание и объем материала, подлежащего проверке в контрольной работе, определяется программой. При проверке усвоения материала выявляется полнота, прочность усвоения учащимися теории и умение применять ее на практике в знакомых и незнакомых ситуациях.

Отметка зависит также от наличия и характера погрешностей, допущенных учащимися.

- *грубая ошибка* полностью искажено смысловое значение понятия, определения;
- *погрешность* отражает неточные формулировки, свидетельствующие о нечетком представлении рассматриваемого объекта;
- *недочет* неправильное представление об объекте, не влияющего кардинально на знания определенные программой обучения;
- *мелкие погрешности* неточности в устной и письменной речи, не искажающие смысла ответа или решения, случайные описки и т.п.

Эталоном, относительно которого оцениваются знания учащихся, является обязательный минимум содержания информатики и информационных технологий.

Исходя из норм (пятибалльной системы), заложенных во всех предметных областях выставляете отметка:

- «5» ставится при выполнении всех заданий полностью или при наличии 1-2 мелких погрешностей;
- «4» ставится при наличии 1-2 недочетов или одной ошибки:
- «3» ставится при выполнении 2/3 от объема предложенных заданий;
- «2» ставится, если допущены существенные ошибки, показавшие, что учащийся не владеет обязательными умениями поданной теме в полной мере (незнание основного программного материала):
- «1» отказ от выполнения учебных обязанностей.

*Устный опрос* осуществляется на каждом уроке (эвристическая беседа, опрос). Задачей устного опроса является не столько оценивание знаний учащихся, сколько определение проблемных мест в усвоении учебного материала и фиксирование внимания учеников на сложных понятиях, явлениях, процессе.

#### *Оценка устных ответов учащихся*

*Ответ оценивается отметкой «5»,* если ученик:

- полно раскрыл содержание материала в объеме, предусмотренном программой;

- изложил материал грамотным языком в определенной логической последовательности, точно используя терминологию информатики как учебной дисциплины;

- правильно выполнил рисунки, схемы, сопутствующие ответу;

- показал умение иллюстрировать теоретические положения конкретными примерами;

- продемонстрировал усвоение ранее изученных сопутствующих вопросов, сформированность и устойчивость используемых при ответе умений и навыков;

- отвечал самостоятельно без наводящих вопросов учителя.

Возможны одна – две неточности при освещении второстепенных вопросов или в выкладках, которые ученик легко исправил по замечанию учителя.

*Ответ оценивается отметкой «4,.* если ответ удовлетворяет в основном требованиям на отметку «5», но при этом имеет один из недостатков:

- допущены один-два недочета при освещении основного содержания ответа, исправленные по замечанию учителя:

- допущены ошибка или более двух недочетов при освещении второстепенных вопросов или в выкладках, легко исправленные по замечанию учителя.

*Отметка «3»* ставится в следующих случаях:

- неполно или непоследовательно раскрыто содержание материала, но показано общее понимание вопроса и продемонстрированы умения, достаточные для дальнейшего усвоения программного материала определенные настоящей программой;

*Отметка «2»* ставится в следующих случаях:

- не раскрыто основное содержание учебного материала;

- обнаружено незнание или неполное понимание учеником большей или наиболее важной части учебного материала;

- допущены ошибки в определении понятий, при использовании специальной терминологии, в рисунках, схемах, в выкладках, которые не исправлены после нескольких наводящих вопросов учителя.

*Отметка «1»* ставится в следующих случаях:

- ученик обнаружил полное незнание и непонимание изучаемого учебного материала;

- не смог ответить ни на один из поставленных вопросов по изучаемому материалу;

- отказался отвечать на вопросы учителя.

# **Методическое обеспечение учебного курса:**

*Учебник*

- «Информационные технологии». Учебник 10 кл. Базовый уровень/ Под ред. проф. Н.В. Макаровой //СПб.: Питер, 2008.
- «Информационные технологии». Учебник 11 кл. Базовый уровень/ Под ред. проф. Н.В. Макаровой //СПб.: Питер, 2010.
- «Информационные технологии». Учебник 8-9 кл. Базовый уровень/ Под ред. проф. Н.В. Макаровой //СПб.: Питер, 2012

*Учебные пособия для учителя*

- Сборник нормативных документов, Информационные технологии, М.:Дрофа.2005 г.
- Комплект нормативных документов. Информатика. Приложение к Первому сентября, №32, 34, 2004.
- Информационные технологии. Практикум по программированию. 10 -11 класс. Базовый уровень/ Под ред. проф. Н.В. Макаровой //СПб.: Питер, 2007.
- Информационные технологии. Задачник по моделированию. 9 -11 класс. Базовый уровень/ Под ред. проф. Н.В. Макаровой //СПб.: Питер, 2007.
- Н.Д. Угринович «Преподавание курса Информационные технологии в основной и старшей школе(7-11)», М.БИНОМ. Лаборатория знаний. 2005 г.
- WINDOWS-CD. Угринович Н.Д. Компьютерный практикум на CD-ROM. М.: БИНОМ. Лаборатория знаний, 2005.
- Д.М. Златопольский Я иду на урок информатики: Задачи по программированию. 7-11 кл. М.Первое сентября, 2001 г.
- Д.Ш.Матрос «Информатизация общего среднего образования»,М. Педагогическое общество России, 2004 г.
- А.А.Кузнецов Оценка качества подготовки выпускников средней (полной) школы по информатике. М.: Дрофа, 2001 г.
- Методическая газета для учителей информатики ИНФОРМАТИКА-приложение к газете «Первое сентября». 2004-2006 г.г.
- Журнал «Информатика и образование». 2004-2006 г.г.
- Цифровые образовательные ресурсы

Учебные пособия для учащихся

- Информационные технологии. Практикум по программированию. 10 -11 класс. Базовый уровень/ Под ред. проф. Н.В. Макаровой //СПб.: Питер, 2007.
- Информационные технологии. Задачник по моделированию. 9 -11 класс. Базовый уровень/ Под ред. проф. Н.В. Макаровой //СПб.: Питер, 2007.
- Н.Д.Угринович «Практикум по информатике и информационным технологиям 10-11 кл.» М.:Бином. Лаборатория Знаний, 2004 г.
- Windows-CD. Угринович Н.Д. Компьютерный практикум на CD-ROM. М.: БИНОМ. Лаборатория знаний, 2005.
- А.Б.Николаев Турбо-Паскаль в примерах. 10-11 кл. М.Просвещение,2002 г
- В.А. Попов, А.И.Сенокосов Учебные проекты на Macromedia FLASH, М.Чистые пруды, 2006 г.
- Д.М. Златопольский Сборник заданий для внеклассной работы по информатике, М.Чистые пруды, 2006 г.
- Цифровые образовательные ресурсы

Инструментарий мониторинга результатов

- А.А.Кузнецов Информатика. Тестовые задания.М.Лаборатория Базовых знаний,2002 г.
- Е.А.Пономарева Контрольные работы, М.Информатика и образование, 2000г.
- Л.Л.Босова Разноуровневые дидактические материалы по информатике. Книга 1-3 М.Образование и информатика,2001 г.
- Самостоятельные работы, тесты, и диктанты. Серия «Информатика в школе». М. Информатика и образование, 2000г.
- Д.Ш.Матрос Система контроля качества обучения школьников по курсу информатики.ЧГПУ,2000 г.
- О.А.Житкова, Е.К.Кудрявцева Бейсик и Паскаль в вопросах и задачах. Рабочая тетрадь 1,2, Интеллект-Центр. Москва,2001
- О.А.Житкова, Е.К.Кудрявцева Тематический контроль по информатике. 1) Основы информатики и вычислительной техники. 2)Операционная система и текстовый редактор. Интеллект-Центр. М,2000 г

# *Компьютерная поддержка курса*

- Электронный калькулятор Numlock **Windows- CD**
- Электронный калькулятор **Операционная система Windows**
- Архиватор WinRAR **Windows-CD**
- Антивирусные программы Kaspersky Anti-Virus Dr.Web **Windows-CD**
- Растровый графический редактор Paint **Операционная система Windows**
- Векторный графический редактор OpenOffice Draw **Windows- CD**
- Программа разработки презентаций Microsoft PowerPoint **Дистрибутив Microsoft Office**
- Электронные таблицы StarOffice Calc **Windows- CD**
- Электронные таблицы Microsoft Excel **Дистрибутив Microsoft Office**
- Текстовый редактор Microsoft Word **Дистрибутив Microsoft Office**
- Электронные таблицы Microsoft Excel **Дистрибутив Microsoft Office**
- Текстовый процессор Microsoft Word **Дистрибутив Microsoft Office**
- Браузер Internet Explorer **Операционная система Windows**
- Браузер Mozilla **Windows- CD**
- Программа интерактивного общения в глобальной сети ICQ **Windows- CD**
- «Первая помощь  $1.0$ » (56 дисков)
- «Первая помощь 2.0» (30 дисков)
- СППО (16 дисков)
- И.т.д. смотри каталог

 Данный методический комплекс представляет собой единую образовательную среду, позволяет на достаточно высоком теоретическом и практическом уровне организовать изучение материала